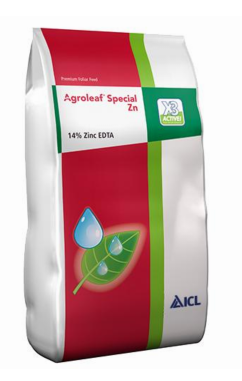

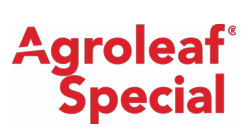

### Zink

Verhindert und behebt Zinkmangel

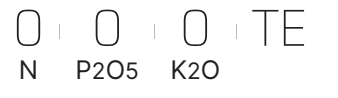

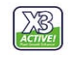

## Garantierte Analyse

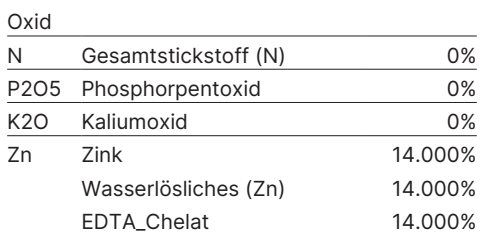

# **Eigenschaften**

# Produktbeschreibung

Agroleaf® Special Zn dient zur Vorbeugung und Behebung von Zinkmangel. Der Premium-Blattdünger ist für unterschiedlichste Kulturen geeignet, darunter Getreide, Gemüse, Zierpflanzen und Obstbäume. Das Produkt enthält X₃ Active, eine Aminosäure, die der Pflanze hilft, Zink schnell aufzunehmen. Dadurch wird Pflanzenstress durch Zinkmangel innerhalb von zwei Tagen reduziert. Special Zn löst sich schnell vollständig auf, was eine einfache Handhabung gewährleistet. Das Produkt wird aus besten Rohstoffen hergestellt und bietet die höchste Wirkstoffkonzentration im Vergleich mit anderen Produkten seiner Art. Special Zn kann mit einer Vielzahl anderer Dünge- und Pflanzenschutzmittel im Tank gemischt werden.

## Vorteile

- Behebt und verhindert Zinkmangel
- W Wird schnell über das Blatt aufgenommen, was Pflanzenstress reduziert
- Verbessert den Stoffwechsel

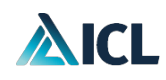

#### Anwendungshinweise

- 1 Die beste Zeit zum Spritzen ist der späte Nachmittag.
- Folgen Sie bei den Anwendungen der guten fachlichen Praxis: nicht düngen bei niedriger Luftfeuchtigkeit, hohen Temperaturen, Pflanzen mit Wasserstress oder in Erwartung von Regen innerhalb von 3 Tagen. Sollte es innerhalb von 4 Stunden nach dem Spritzen regnen, sprühen Sie die Pflanzen 3 oder 4 Tage später erneut. 2
- 3 Verwenden Sie ein Hochdruckspritzgerät mit Düsen, die sehr feine Tropfen erzeugen.
- Testen Sie das Produkt in seiner vorgesehenen Dosierung auf einer kleinen Fläche mit mehreren Pflanzen eine Woche vor der geplanten Düngung. Überprüfen Sie die Ergebnisse einige Tage später. Dies empfiehlt sich insbesondere dann, wenn Sie das Produkt mit anderen Substanzen mischen. 4
- Füllen Sie den Tank des Spritzgeräts bis zur Hälfte seines Fassungsvermögens. Starten Sie den Rührmechanismus. 5
- Geben Sie die gesamte Menge des vorgesehenen Agroleaf® Special Zn in den Tank und warten Sie, bis es sich vollständig aufgelöst hat.  $\boxed{6}$
- Geben Sie die gesamte vorgesehene Menge an Pflanzenschutzmitteln in den Tank. Stellen Sie sicher, dass der pH-Wert der Mischung zwischen 4 und 6,5 liegt. Korrigieren Sie ihn ggf. durch Zugabe sehr kleiner Mengen Nova® PeKacid. 7
- Füllen Sie den Tank des Spritzgeräts vollständig. Beginnen Sie sofort mit dem Spritzen und hören Sie erst damit auf, wenn der Tank leer ist. Sprühlösung nicht über Nacht aufbewahren. 8
- 9 Wenn Sie weitere Informationen benötigen, wenden Sie sich bitte an unsere ICL Fachberater.

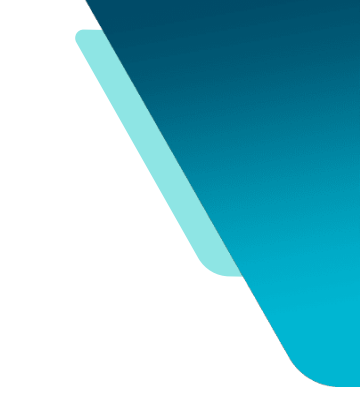

ICL empfiehlt für alle Kulturen eine Dosierung von 0,2–0,3 %.

Düngen Sie zuerst eine kleine Fläche, bevor Sie die Dosierung oder andere Variablen ändern. Da die Gegebenheiten unterschiedlich sein können und die Anwendung unserer Produkte außerhalb unserer Kontrolle liegt, kann ICL nicht für nachteilige Ergebnisse verantwortlich gemacht werden.

#### Achtung

Beachten Sie die Hinweise auf dem Verpackungsetikett. Für individuelle, auf Ihre Ausgangssituation basierende Anwendungshinweise und Empfehlungen, kontaktieren Sie Ihren ICL Fachberater.

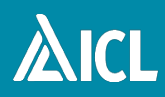